Федеральное государственное бюджетное образовательное учреждение высшего образования "Дальневосточный государственный университет путей сообщения" (ДВГУПС)

# УТВЕРЖДАЮ

Зав.кафедрой (к202) Информационные технологии и системы

> Попов М.А., канд. техн. наук, доцент

N

26.04.2024

# РАБОЧАЯ ПРОГРАММА

дисциплины Методы проектирования защищенных информационных систем

для направления подготовки 09.04.02 Информационные системы и технологии

Составитель(и): к.т.н., доцент, Анисимов Владимир Викторович

Обсуждена на заседании кафедры: (к202) Информационные технологии и системы

Протокол от 24.04.2024г. № 4

Обсуждена на заседании методической комиссии по родственным направлениям и специальностям: Протокол

#### **Визирование РПД для исполнения в очередном учебном году**

Председатель МК РНС

\_\_ \_\_\_\_\_\_\_\_\_\_ 2025 г.

(к202) Информационные технологии и системы Рабочая программа пересмотрена, обсуждена и одобрена для исполнения в 2025-2026 учебном году на заседании кафедры

> Протокол от  $2025$  г. № Зав. кафедрой Попов М.А., канд. техн. наук, доцент

## **Визирование РПД для исполнения в очередном учебном году**

Председатель МК РНС

\_\_ \_\_\_\_\_\_\_\_\_\_ 2026 г.

Рабочая программа пересмотрена, обсуждена и одобрена для исполнения в 2026-2027 учебном году на заседании кафедры (к202) Информационные технологии и системы

> Протокол от  $\qquad \qquad 2026 \text{ r. } \mathbb{N}^2$ Зав. кафедрой Попов М.А., канд. техн. наук, доцент

#### **Визирование РПД для исполнения в очередном учебном году**

Председатель МК РНС

\_\_ \_\_\_\_\_\_\_\_\_\_ 2027 г.

(к202) Информационные технологии и системы Рабочая программа пересмотрена, обсуждена и одобрена для исполнения в 2027-2028 учебном году на заседании кафедры

> Протокол от  $2027$  г. № Зав. кафедрой Попов М.А., канд. техн. наук, доцент

#### **Визирование РПД для исполнения в очередном учебном году**

Председатель МК РНС

\_\_ \_\_\_\_\_\_\_\_\_\_ 2028 г.

(к202) Информационные технологии и системы Рабочая программа пересмотрена, обсуждена и одобрена для исполнения в 2028-2029 учебном году на заседании кафедры

> Протокол от  $\qquad \qquad \qquad 2028 \text{ r. } \mathbb{N}^2$ Зав. кафедрой Попов М.А., канд. техн. наук, доцент

Рабочая программа дисциплины Методы проектирования защищенных информационных систем разработана в соответствии с ФГОС, утвержденным приказом Министерства образования и науки Российской Федерации от 19.09.2017 № 917

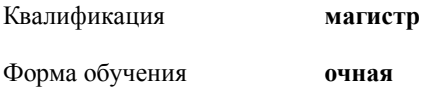

## **ОБЪЕМ ДИСЦИПЛИНЫ (МОДУЛЯ) В ЗАЧЕТНЫХ ЕДИНИЦАХ С УКАЗАНИЕМ КОЛИЧЕСТВА АКАДЕМИЧЕСКИХ ЧАСОВ, ВЫДЕЛЕННЫХ НА КОНТАКТНУЮ РАБОТУ ОБУЧАЮЩИХСЯ С ПРЕПОДАВАТЕЛЕМ (ПО ВИДАМ УЧЕБНЫХ ЗАНЯТИЙ) И НА САМОСТОЯТЕЛЬНУЮ РАБОТУ ОБУЧАЮЩИХСЯ**

Общая трудоемкость **6 ЗЕТ**

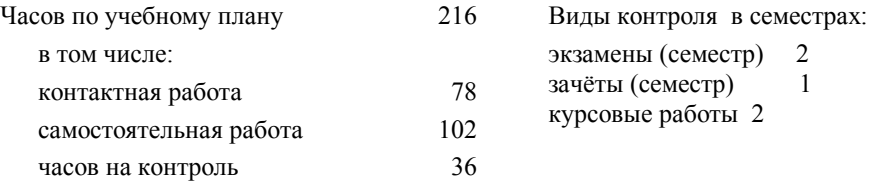

#### **Распределение часов дисциплины по семестрам (курсам)**

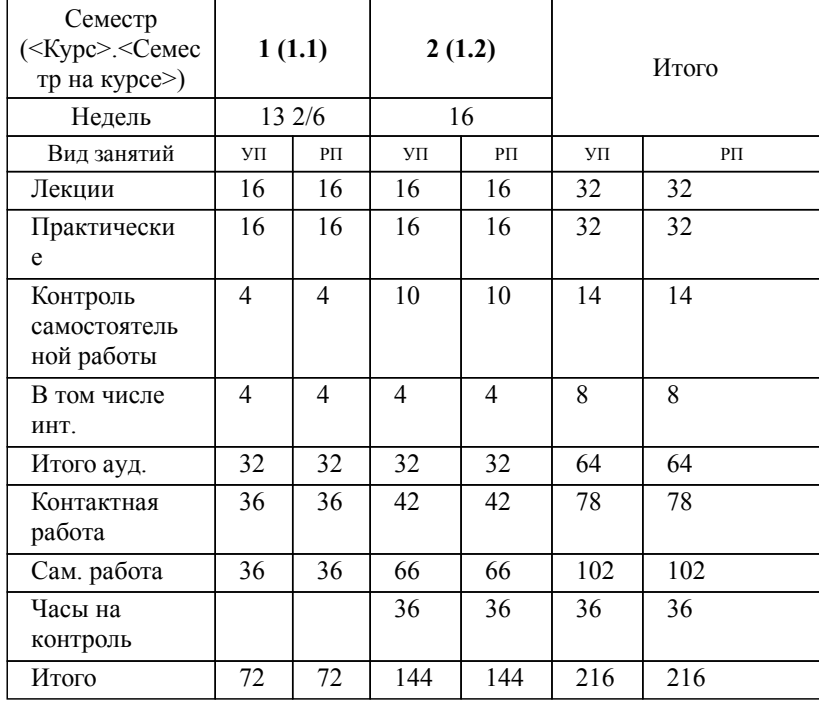

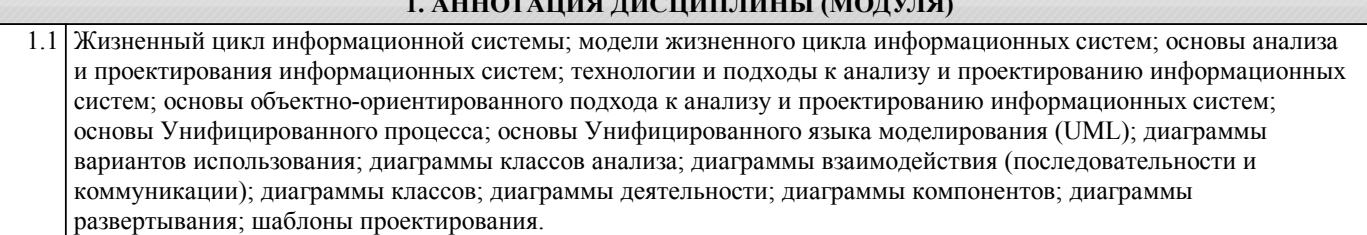

1. 1. **1. АННОГАЛИЯ ДИСКОВ** 

#### **2. МЕСТО ДИСЦИПЛИНЫ (МОДУЛЯ) В СТРУКТУРЕ ОБРАЗОВАТЕЛЬНОЙ ПРОГРАММЫ**

Код дисциплины: Б1.О.04

**2.1 Требования к предварительной подготовке обучающегося:**

2.1.1 Методы моделирования и исследования угроз информационной безопасности автоматизированных систем

**2.2 Дисциплины и практики, для которых освоение данной дисциплины (модуля) необходимо как**

**предшествующее:**

2.2.1 Преддипломная практика

#### **3. ПЕРЕЧЕНЬ ПЛАНИРУЕМЫХ РЕЗУЛЬТАТОВ ОБУЧЕНИЯ ПО ДИСЦИПЛИНЕ (МОДУЛЮ), СООТНЕСЕННЫХ С ПЛАНИРУЕМЫМИ РЕЗУЛЬТАТАМИ ОСВОЕНИЯ ОБРАЗОВАТЕЛЬНОЙ ПРОГРАММЫ**

**УК-3: Способен организовывать и руководить работой команды, вырабатывая командную стратегию для достижения поставленной цели**

#### **Знать:**

Методики формирования команд; методы эффективного руководства коллективами; основные теории лидерства и стили руководства.

## **Уметь:**

Разрабатывать план групповых и организационных коммуникаций при подготовке и выполнении проекта; сформулировать задачи членам команды для достижения поставленной цели; разрабатывать командную стратегию; применять эффективные стили руководства командой для достижения поставленной цели.

#### **Владеть:**

Умением анализировать, проектировать и организовывать межличностные, групповые и организационные коммуникации в команде для достижения поставленной цели; методами организации и управления коллективом.

#### **ОПК-4: Способен применять на практике новые научные принципы и методы исследований;**

## **Знать:**

Новые научные принципы и методы проектирования защищенных автоматизированных систем; методы моделирования и исследования угроз информационной безопасности автоматизированных систем.

#### **Уметь:**

Применять на практике новые научные принципы и методы проектирования; моделирования и исследований в профессиональной деятельности.

#### **Владеть:**

Навыками применения новых научных принципов и методов проектирования; моделирования и исследования для решения профессиональных задач.

#### **ОПК-5: Способен разрабатывать и модернизировать программное и аппаратное обеспечение информационных и автоматизированных систем;**

**Знать:**

Современное программное и аппаратное обеспечение информационных и автоматизированных систем.

#### **Уметь:**

Разрабатывать и модернизировать программное и аппаратное обеспечение информационных и автоматизированных систем для решения профессиональных задач.

## **Владеть:**

Навыками разработки и методами проектирования программного и аппаратного обеспечения информационных и автоматизированных систем для решения профессиональных задач.

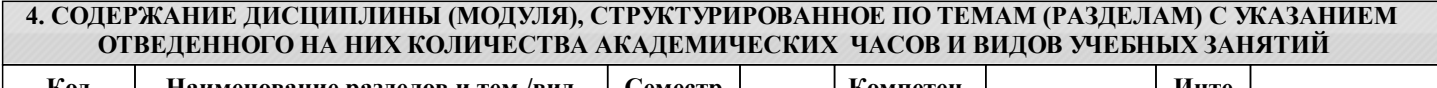

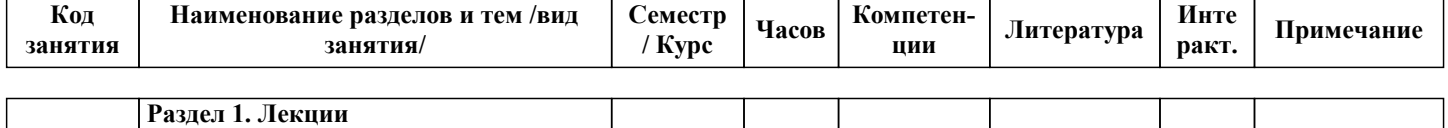

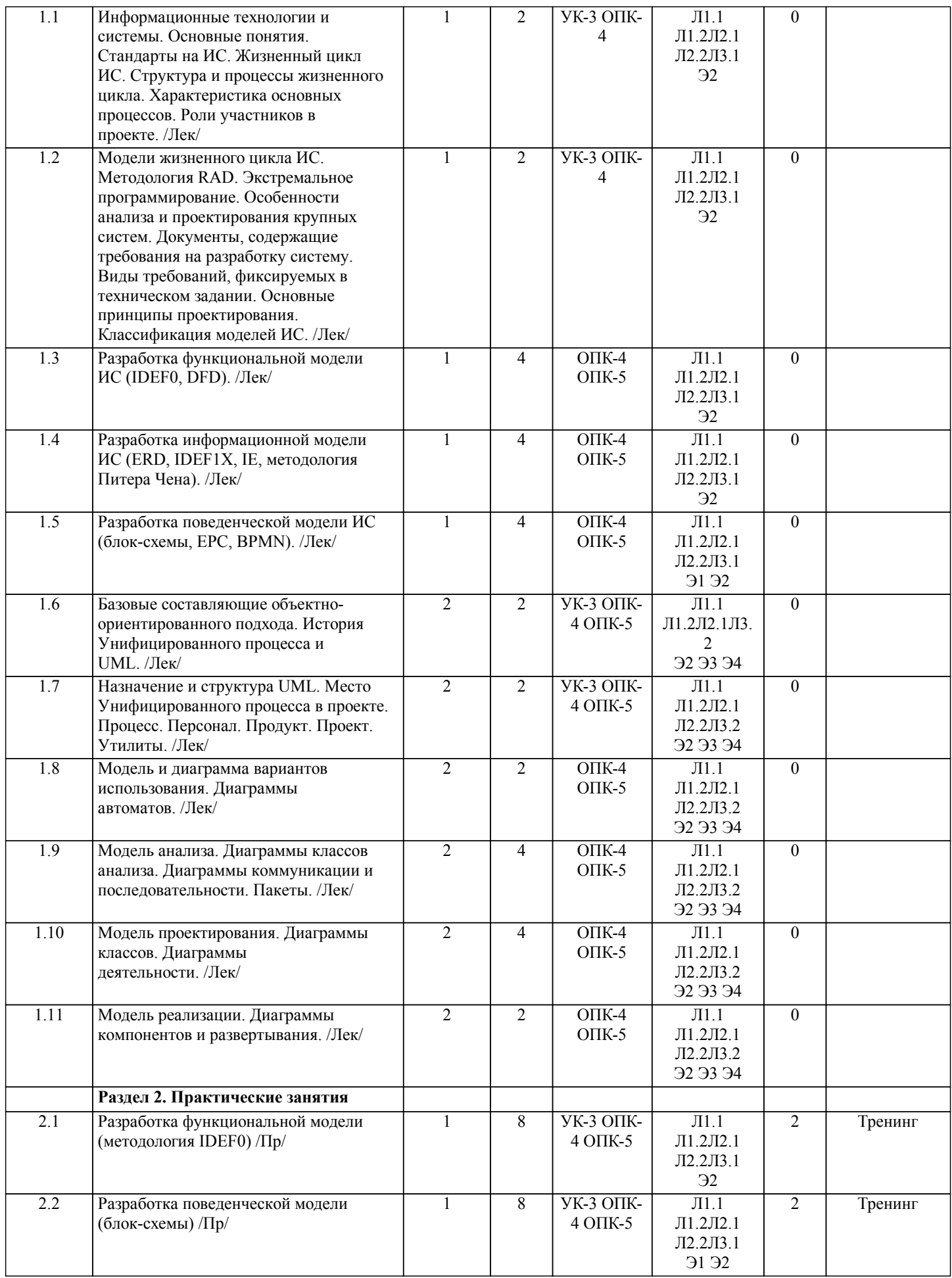

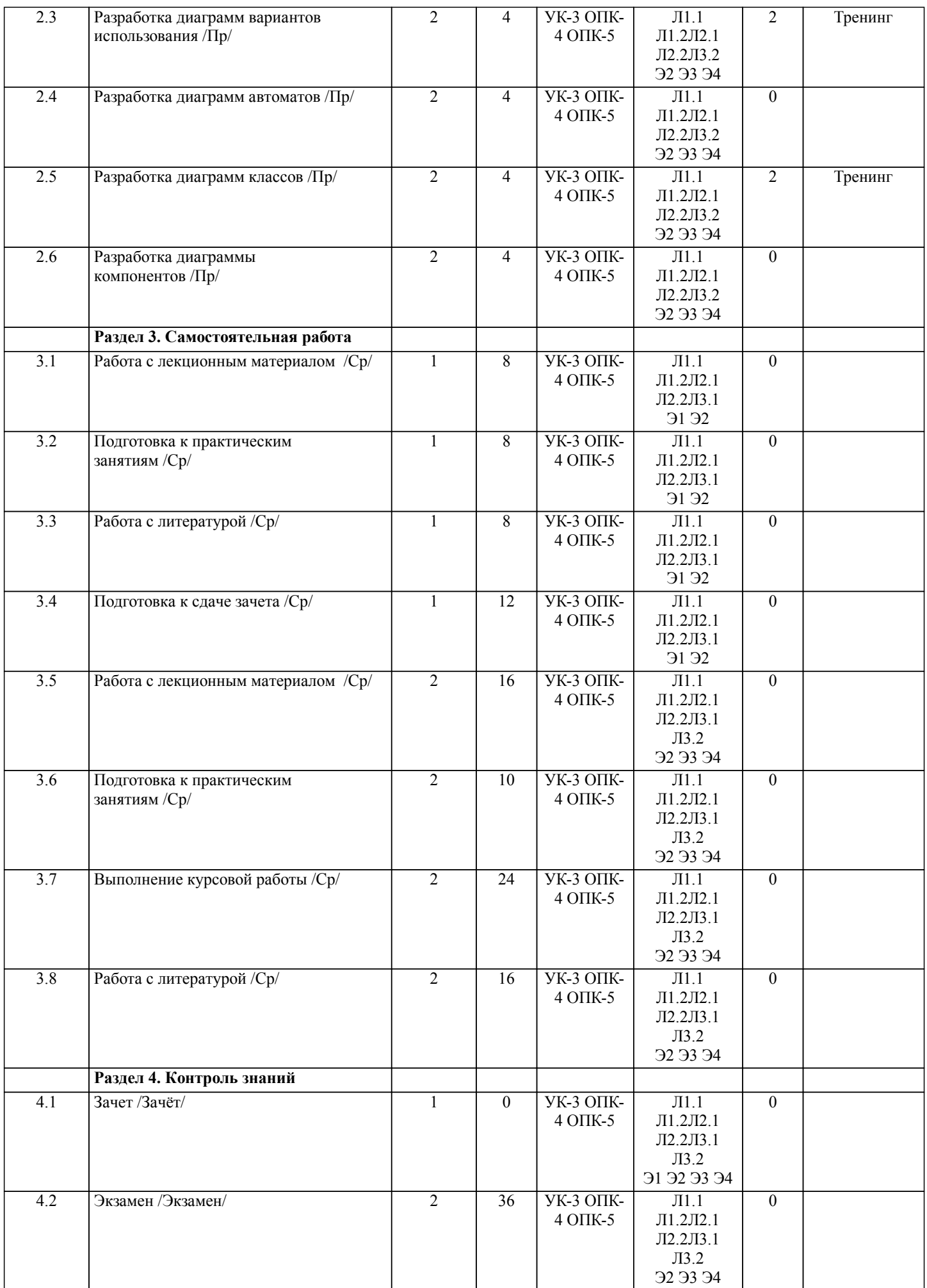

# **5. ОЦЕНОЧНЫЕ МАТЕРИАЛЫ ДЛЯ ПРОВЕДЕНИЯ ПРОМЕЖУТОЧНОЙ АТТЕСТАЦИИ**

# **Размещены в приложении**

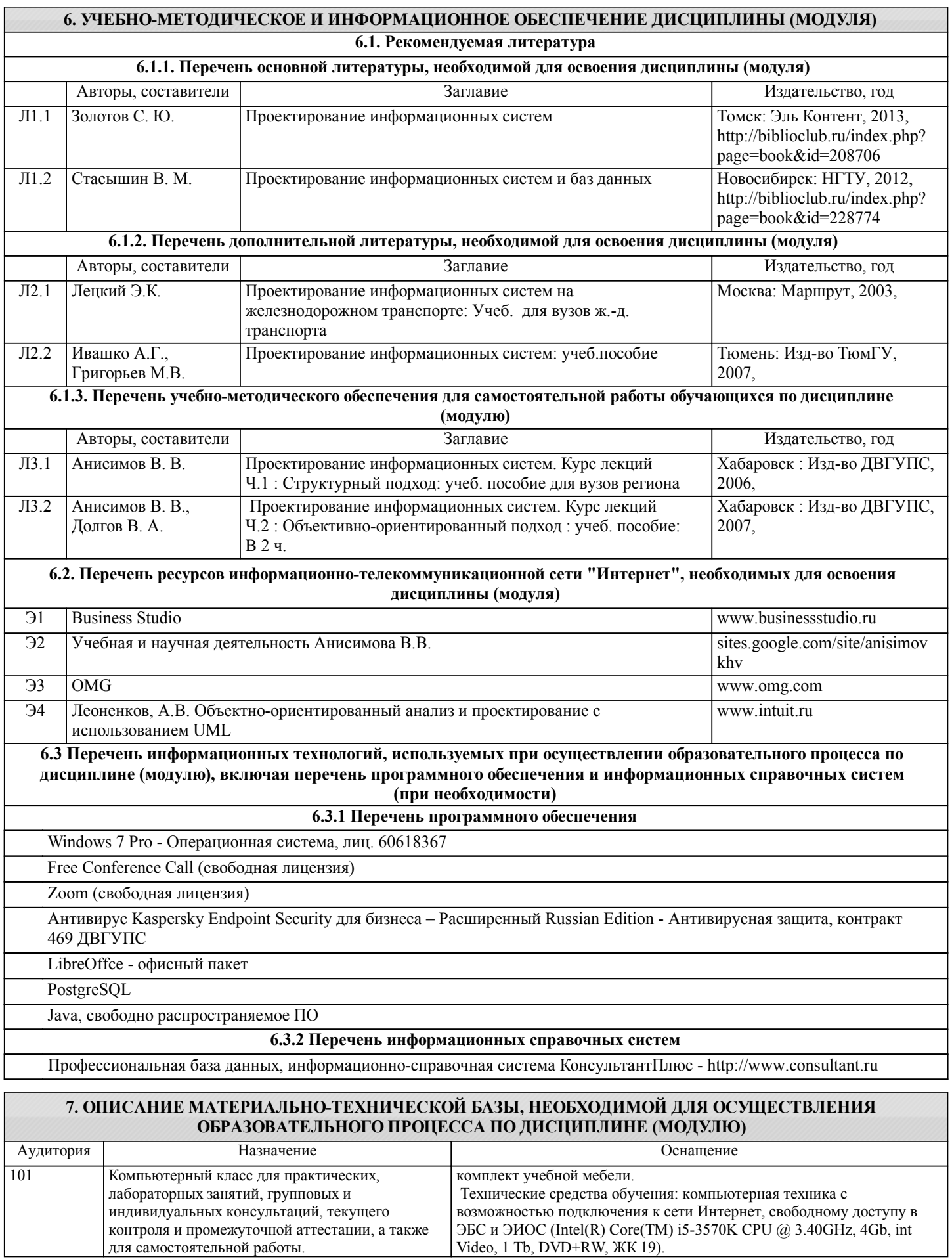

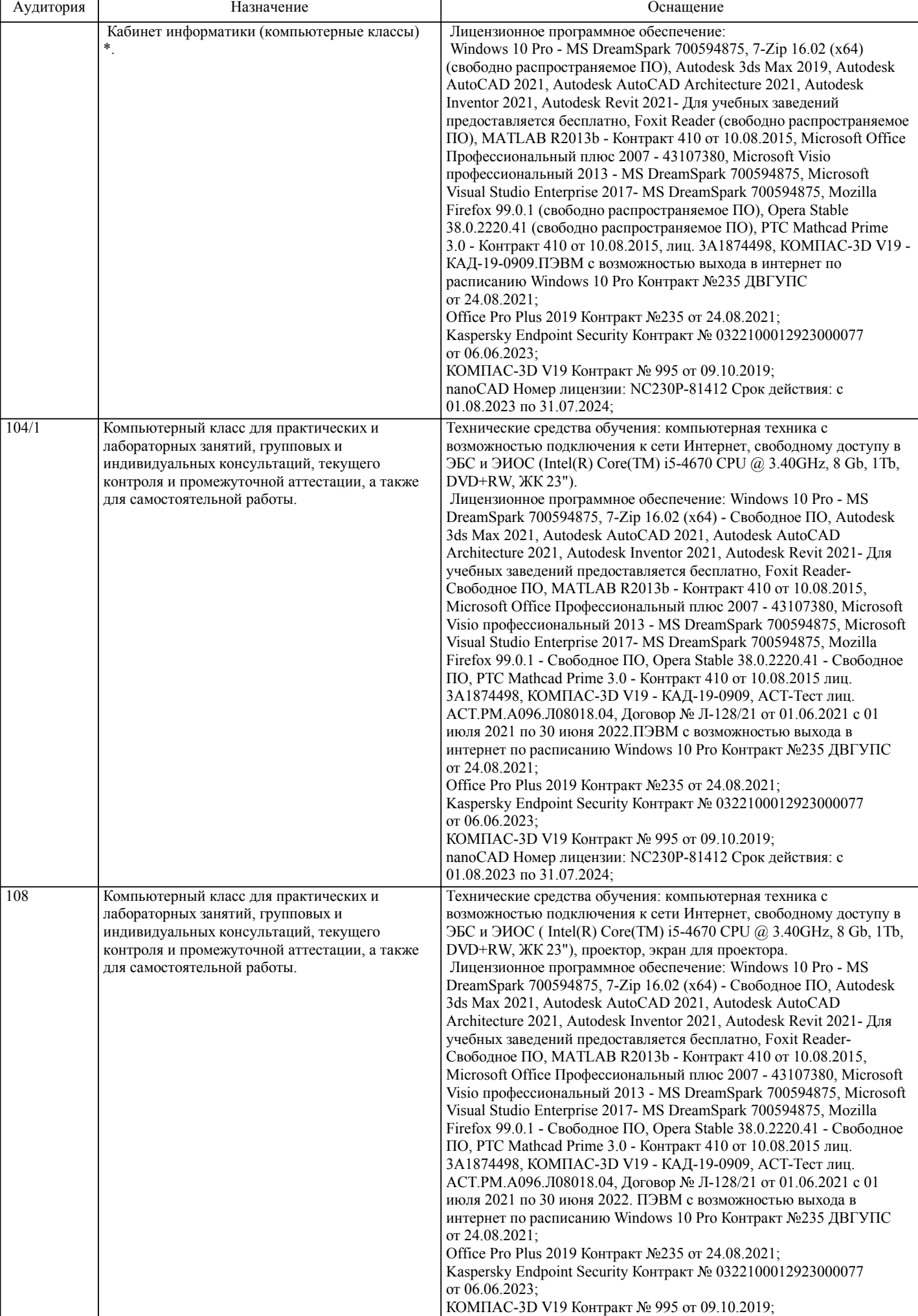

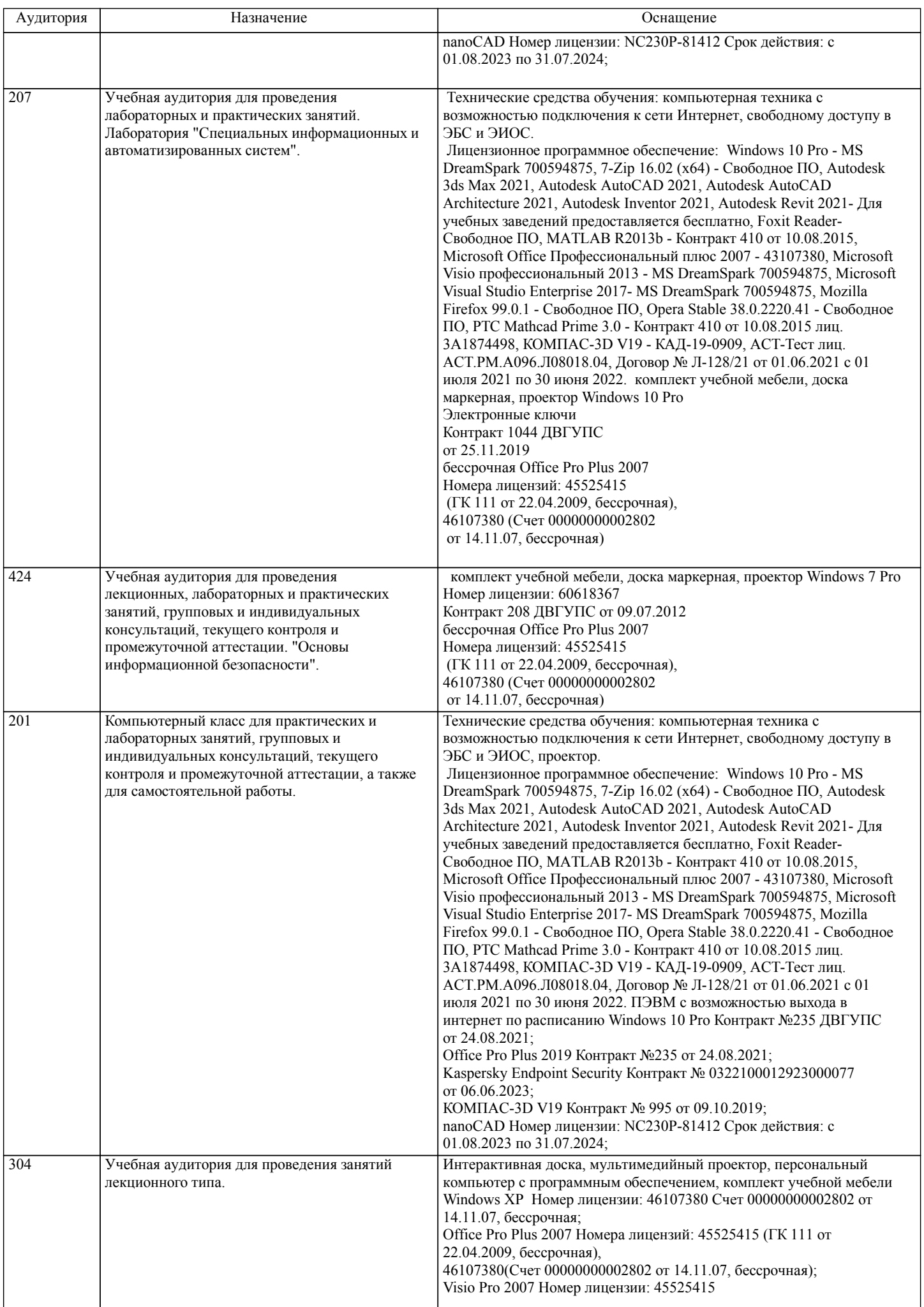

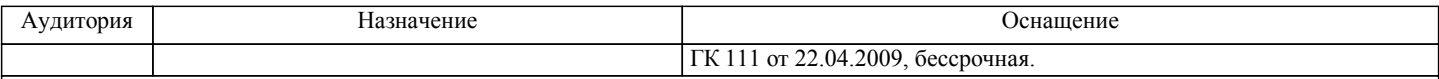

стр. 10

# **8. МЕТОДИЧЕСКИЕ МАТЕРИАЛЫ ДЛЯ ОБУЧАЮЩИХСЯ ПО ОСВОЕНИЮ ДИСЦИПЛИНЫ (МОДУЛЯ)** Лекции, методические и учебные пособия, задания на лабораторные и расчетно-графические работы, вопросы к экзаменам размещены на сайте «http://sites.google.com/site/anisimovkhv». При выполнении задания должны соблюдаться все требования, изложенные в означенных методических указаниях. Студент, выполнивший практические занятия, допускается к защите. Защита практической работы проходит в форме собеседования с сопутствующей практической демонстрацией требуемых манипуляций на лабораторном стенде – ПК с соответствующем программным обеспечением. Курсовая работа. Тема: Разработка проекта информационной системы с помощью объектно-ориентированного подхода. Цель: Разработать проект защищенной информационной системы, предусматривающий элементы защиты информации (идентификацию/аутентификацию пользователей, авторизацию, управление доступом, контроль целостности). Варианты заданий к курсовой работе. 1. Разработать проект информационной системы для обеспечения деятельности судоходной компании "Балтика". 2. Разработать проект информационной системы для Учреждения юстиции. 3. Разработать проект информационной системы для обеспечения деятельности малого научно-внедренческого предприятия "Квадро". 4. Разработать проект информационной системы для обеспечения деятельности ООО "Киновидеопрокат". 5. Разработать проект информационной системы для обеспечения деятельности предприятия LADA-сервис. 6. Разработать проект информационной системы для торгово-закупочной фирмы "Столица". 7. Разработать проект информационной системы для обеспечения деятельности отдела гарантийного ремонта товаров фирмы "Народная торговая компания". 8. Разработать проект информационной системы для обеспечения деятельности отдела учета домовладений Бюро технической инвентаризации. 9. Разработать проект информационной системы для обеспечения деятельности отдела учета квартир Бюро технической инвентаризации. 10. Разработать проект информационной системы для обеспечения деятельности отдела учета нежилых помещений Бюро технической инвентаризации. 11. Разработать проект информационной системы для обеспечения деятельности отдела учета налогообложения физических лиц городской налоговой инспекции. 12. Разработать проект информационной системы для обеспечения деятельности телеателье "Спектр". 13. Разработать проект информационной системы для обеспечения деятельности Государственной автомобильной инспекции по безопасности дорожного движения города. 14. Разработать проект информационной системы для ведения реестра имущества университетского городка. 15. Разработать проект информационной системы для обеспечения деятельности туристической компании "Вояж". 16. Разработать проект информационной системы для обеспечения деятельности регистратуры ведомственной поликлиники "Эскулап". 17. Разработать проект информационной системы для обеспечения деятельности рекламного агентства "Rapid". 18. Разработать проект информационной системы для обеспечения деятельности ООО "Центр оценки и продажи недвижимости". 19. Разработать проект информационной системы для обеспечения деятельности отдела вневедомственной охраны квартир. 20 .Разработать проект информационной системы для обеспечения деятельности отдела приватизации жилья администрации города. 21. Разработать проект информационной системы для обеспечения деятельности Бюро технической инвентаризации по изготовлению и выдаче технических паспортов на объекты недвижимости. 22. Разработать проект информационной системы для обеспечения деятельности отдела аренды ЗАО "Сириус". 23. Разработать проект информационной системы для обеспечения деятельности телефонной компании. 24. Разработать проект информационной системы для обеспечения деятельности мелкооптового книжного магазина. 25. Разработать проект информационной системы для обеспечения деятельности ОАО "Автовокзал". Вопросы к защите курсовой работы. 1. Жизненный цикл программного обеспечения ИС. Вспомогательные и организационные процессы. 2. Основные процессы жизненного цикла ПО (по ISO и ОРММ). 3. Техническое задание на разработку ИС. Основные разделы. 4. Техническое задание на разработку ИС. Требования к видам обеспечения. 5. Распределение обязанностей между участниками проекта. 6. Классическая модель жизненного цикла ИС. 7. Модели ИС.

8. Принципы построения моделей.

9. Объектно-ориентированный подход к анализу и проектированию ИС. Преимущества объектно-ориентированного

- 10. UML. Назначение и структура UML.
- 11. Диаграммы UML.
- 12. Унифицированный процесс. Процесс. Персонал. Продукт. Проект.
- 13. Модели системы и их характеристика (по Унифицированному процессу).
- 14. Модель вариантов использования. Назначение и состав.
- 15. Диаграмма вариантов использования. Назначение и состав (вариант использования, актер, интерфейс, отношение).
- 16. Диаграмма автоматов. Назначение и состав (автомат, состояние, переход).
- 17. Состояния. Виды и особенности применения.
- 18. Переход. Сигнатура переходов. Переходы между состояниями разных видов.
- 19. Модель анализа. Назначение и состав.
- 20. Диаграмма классов анализа. Назначение и состав (класс анализа, стереотип, отношение).
- 21. Диаграмма последовательности. Назначение и состав (экземпляр актера, объект, линия жизни, фокус управления, сообщение, фрагмент).
- 22. Диаграмма коммуникации. Назначение и состав (экземпляр актера, объект, сообщение).
- 23. Диаграмма пакетов. Назначение и состав (пакет, сообщения).
- 24. Модель проектирования. Назначение и состав.
- 25. Диаграмма классов. Назначение и состав (класс, объект, интерфейс, отношение).
- 26. Класс. Сигнатура атрибутов.
- 27. Класс. Сигнатура операции.
- 28. Шаблоны проектирования.
- 29. Диаграмма деятельности. Назначение и состав (действие, деятельность, переход, управляющие узлы, коннекторы, группирующие элементы).
- 30. Модель реализации. Назначение и состав.
- 31. Диаграмма компонентов. Назначение и состав (компонент, интерфейс, отношения).
- 32. Диаграмма развертывания. Назначение и состав (узел, соединения).
- 33. CASE-средства, поддерживающие объектно-ориентированный подход. Основные возможности.

Курсовая работа должна соответствовать следующим требованиям:

- 1. Пояснительная записка оформляется в текстовом редакторе MS Word на листах формата А4 (297х210).
- 2. Отчет должен быть отпечатан на компьютере через 1-1,5 интервала, номер шрифта 12-14 пт Times New Roman.
- Расположение текста должно обеспечивать соблюдение следующих полей:
- − левое 20 мм.
- − правое 15 мм.
- − верхнее 20 мм.
- − нижнее 25 мм.

3. Все страницы отчета, включая иллюстрации и приложения, имеют сквозную нумерацию без пропусков, повторений, литературных добавлений. Первой страницей считается титульный лист, на которой номер страницы не ставится.

- 4. Таблицы и диаграммы, созданные в MS Excel, вставляются в текст в виде динамической ссылки на источник через специальную вставку.
- 5. Основной текст делится на главы и параграфы. Главы нумеруются арабскими цифрами в пределах всей работы и начинаются с новой страницы.

6. Подчеркивать, переносить слова в заголовках и тексте нельзя. Если заголовок состоит из двух предложений, их разделяют точкой. В конце заголовка точку не ставят.

7. Ссылки на литературный источник в тексте сопровождаются порядковым номером, под которым этот источник включен в список используемой литературы. Перекрестная ссылка заключается в квадратные скобки. Допускаются постраничные сноски с фиксированием источника в нижнем поле листа.

8. Составление библиографического списка используемой литературы осуществляется в соответствии с ГОСТ.

Оформление и защита производится в соответствии со стандартом ДВГУПС СТ 02-11-17 «Учебные студенческие работы. Общие положения»

Оценка знаний по дисциплине производится в соответствии со стандартом ДВГУПС СТ 02-28-14 «Формы, периодичность и порядок текущего контроля успеваемости и промежуточной аттестации»

Технология организации самостоятельной работы обучающихся включает использование информационных и материальнотехнических ресурсов университета: библиотеку с читальным залом, укомплектованную в соответствии с существующими нормами; учебно-методическую базу учебных кабинетов, лабораторий и зала кодификации; компьютерные классы с возможностью работы в Интернет; аудитории (классы) для консультационной деятельности; учебную и учебнометодическую литературу, разработанную с учетом увеличения доли самостоятельной работы студентов, и иные методические материалы.

Для обучающихся инвалидов и лиц с ограниченными возможностями здоровья предусмотрено обслуживание по межбиблиотечному абонементу (МБА) с Хабаровской краевой специализированной библиотекой для слепых. По запросу пользователей НТБ инвалидов по зрению, осуществляется информационно-библиотечное обслуживание, доставка и выдача для работы в читальном зале книг в специализированных форматах для слепых.

Разработка при необходимости индивидуальных учебных планов и индивидуальных графиков обучения инвалидов и лиц с

Обучающиеся инвалиды, могут обучаться по индивидуальному учебному плану в установленные сроки с учетом особенностей и образовательных потребностей конкретного обучающегося.

Под индивидуальной работой подразумеваются две формы взаимодействия с преподавателем: индивидуальная учебная работа (консультации), т.е. дополнительное разъяснение учебного материала и углубленное изучение материала с теми обучающимися, которые в этом заинтересованы, и индивидуальная воспитательная работа. Индивидуальные консультации по предмету становятся важным фактором, способствующим индивидуализации обучения и установлению воспитательного контакта между преподавателем и обучающимся инвалидом или обучающимся с ограниченными возможностями здоровья.

При составлении индивидуального графика обучения необходимо предусмотреть различные варианты проведения занятий: в академической группе и индивидуально, на дому с использованием дистанционных образовательных технологий.

#### Дистанционные образовательные технологии

Проведение учебного процесса может быть организовано с использованием ЭИОС университета и в цифровой среде (группы в социальных сетях, электронная почта, видеосвязь и др. платформы). Учебные занятия с применением ДОТ проходят в соответствии с утвержденным расписанием. Текущий контроль и промежуточная аттестация обучающихся проводится с применением ДОТ.

Текущий контроль знаний студентов осуществляется на лабораторных занятиях в соответствии с тематикой работ путем устного опроса, а также при защите курсовой работы. Кроме этого в середине семестра проводится промежуточная аттестация студентов дневной формы обучения, согласно рейтинговой системе ДВГУПС. Контроль усвоения лекционного материала производится проверкой преподавателем конспектов.

При подготовке к экзамену необходимо ориентироваться на конспекты лекций, рабочую программу дисциплины, нормативную, учебную и рекомендуемую литературу. При подготовке к сдаче экзамена студент весь объем работы должен распределять равномерно по дням, отведенным для подготовки к экзамену, контролировать каждый день выполнение намеченной работы. В период подготовки к экзамену студент вновь обращается к уже изученному (пройденному) учебному материалу.

# **Оценочные материалы при формировании рабочих программ дисциплин (модулей)**

# **Дисциплина: Методы проектирования защищенных информационных Направленность (профиль): Информационно-аналитические системы Направление: 09.04.02 Информационные системы и технологии**

# **систем**

# **Формируемые компетенции:**

# **1. Описание показателей, критериев и шкал оценивания компетенций.**

Показатели и критерии оценивания компетенций

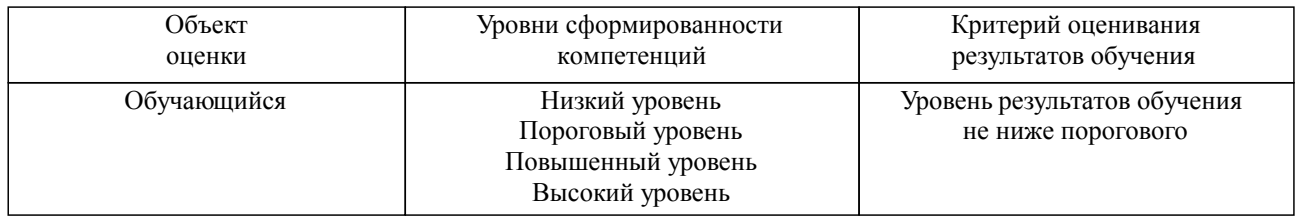

### Шкалы оценивания компетенций при сдаче экзамена или зачета с оценкой

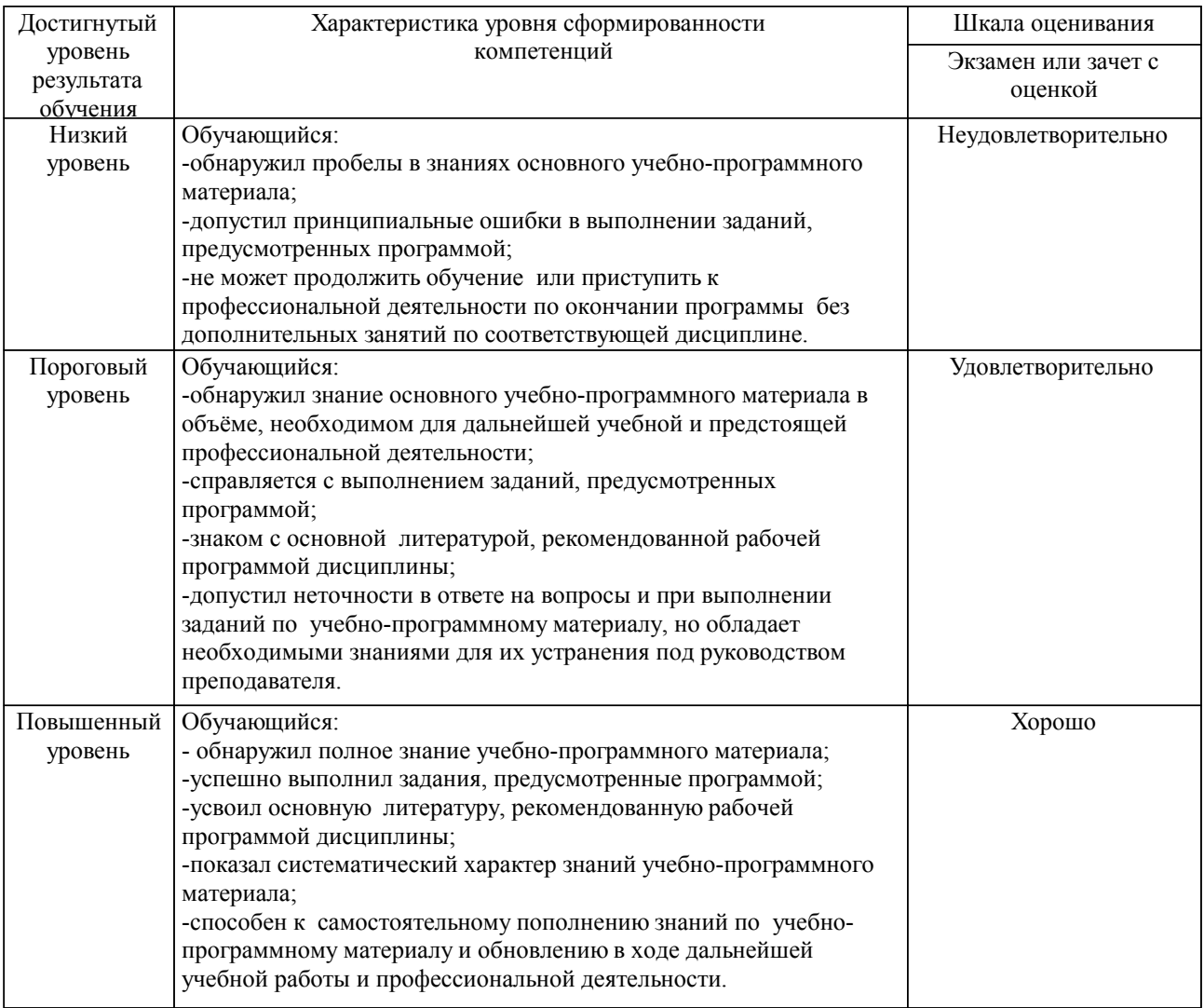

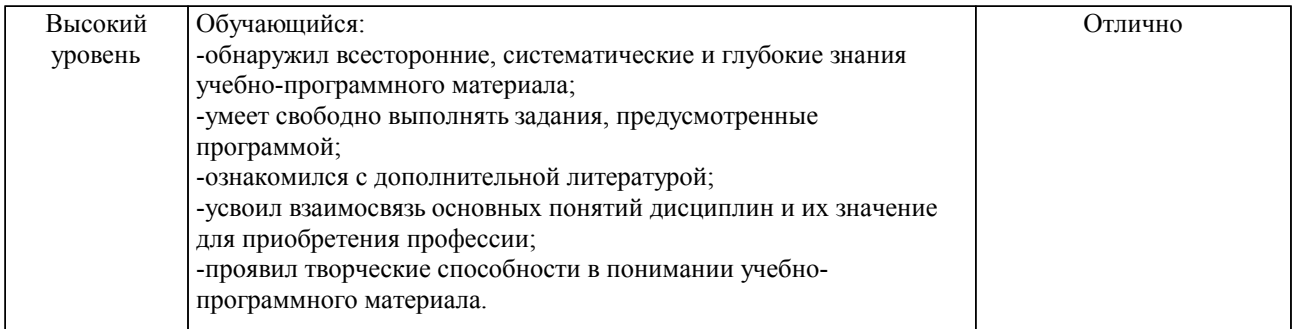

# Шкалы оценивания компетенций при сдаче зачета

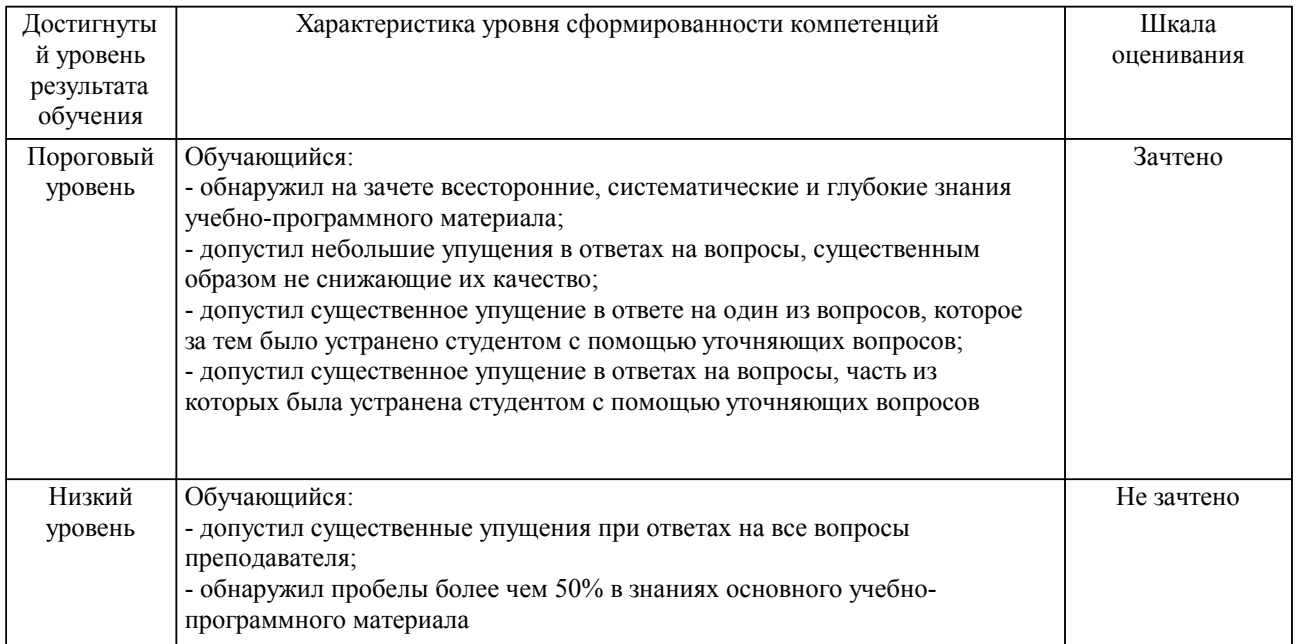

Шкалы оценивания компетенций при защите курсового проекта/курсовой работы

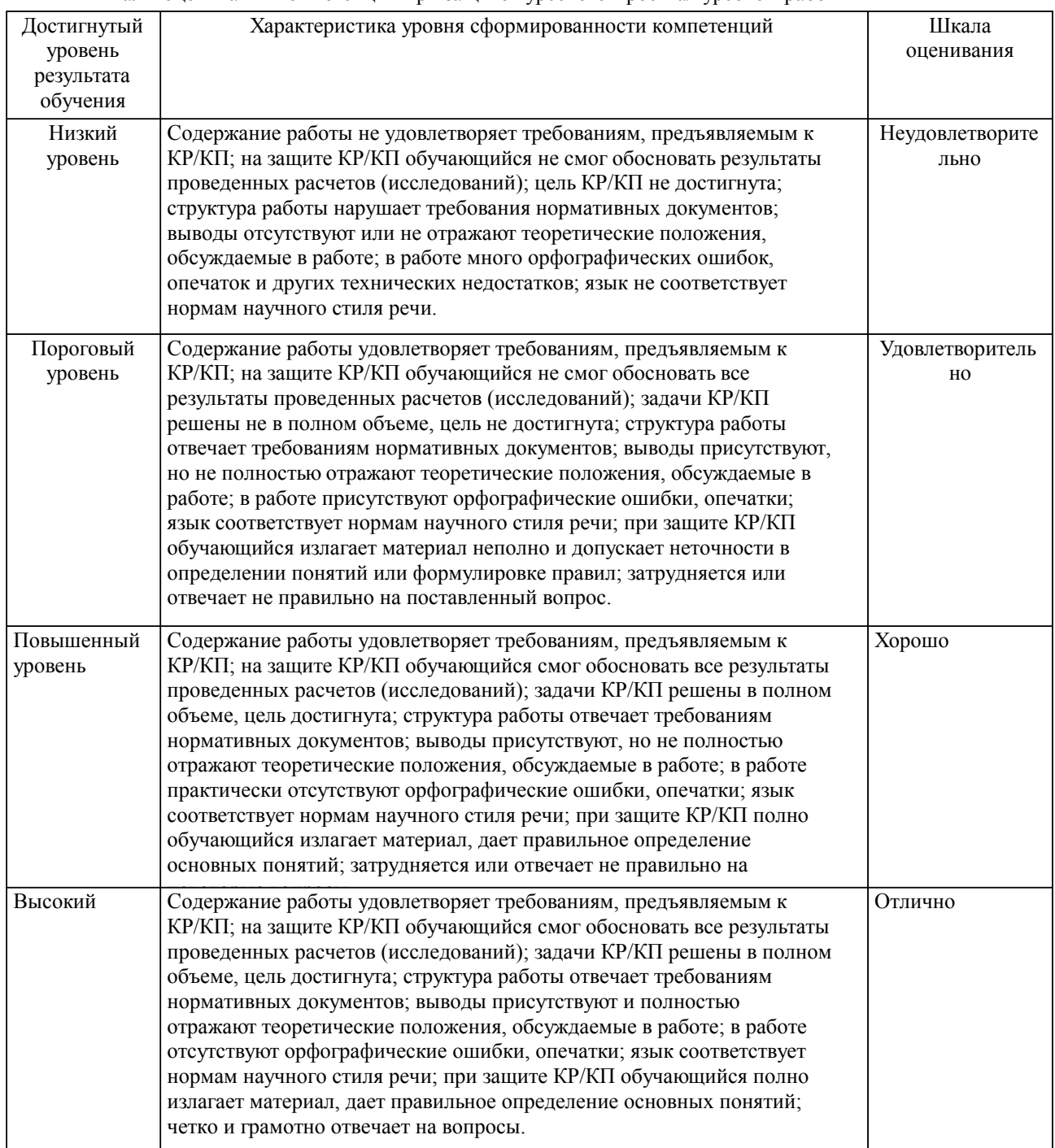

Описание шкал оценивания Компетенции обучающегося оценивается следующим образом:

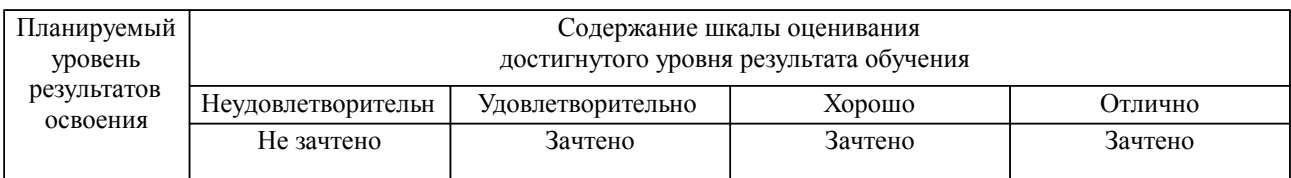

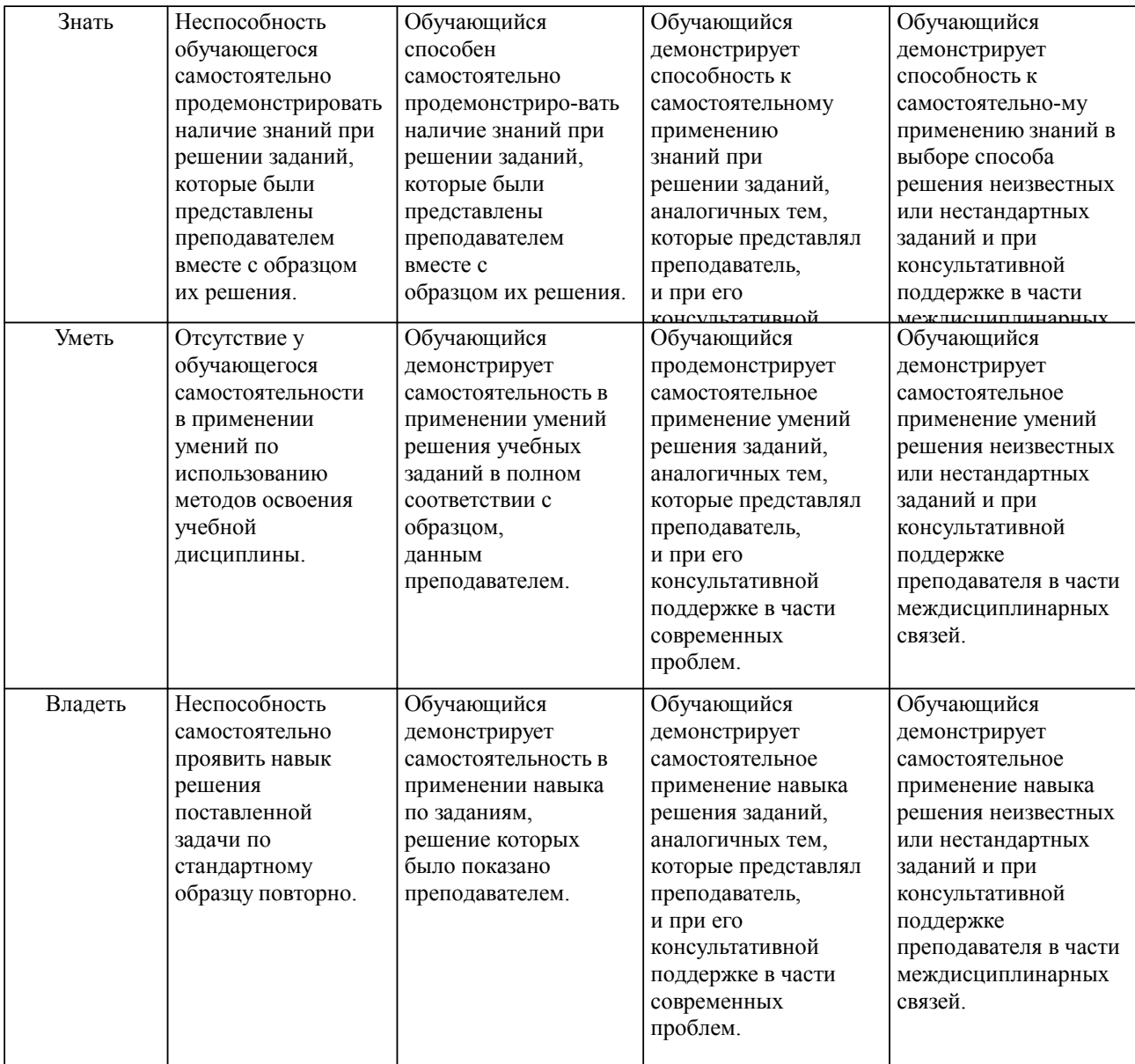

**2. Перечень вопросов и задач к экзаменам, зачетам, курсовому проектированию, лабораторным занятиям. Образец экзаменационного билета**

## **3. Тестовые задания. Оценка по результатам тестирования.**

Полный комплект тестовых заданий в корпоративной тестовой оболочке АСТ размещен на сервере УИТ ДВГУПС, а также на сайте Университета в разделе СДО ДВГУПС (образовательная среда в личном кабинете преподавателя).

Соответствие между бальной системой и системой оценивания по результатам тестирования устанавливается посредством следующей таблицы:

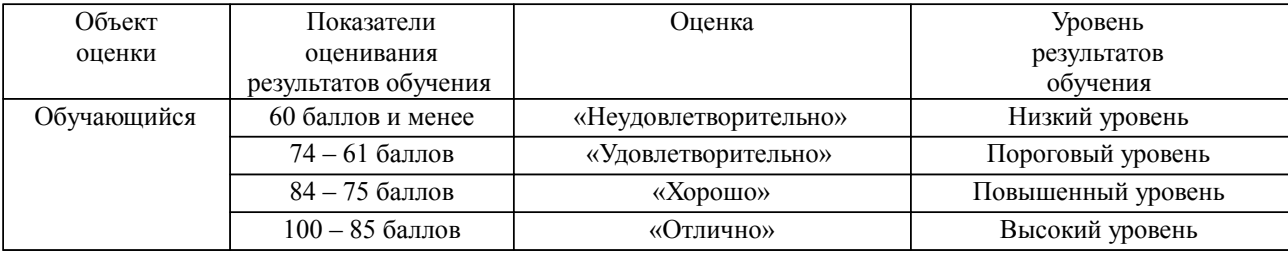

# **4. Оценка ответа обучающегося на вопросы, задачу (задание) экзаменационного билета, зачета, курсового проектирования.**

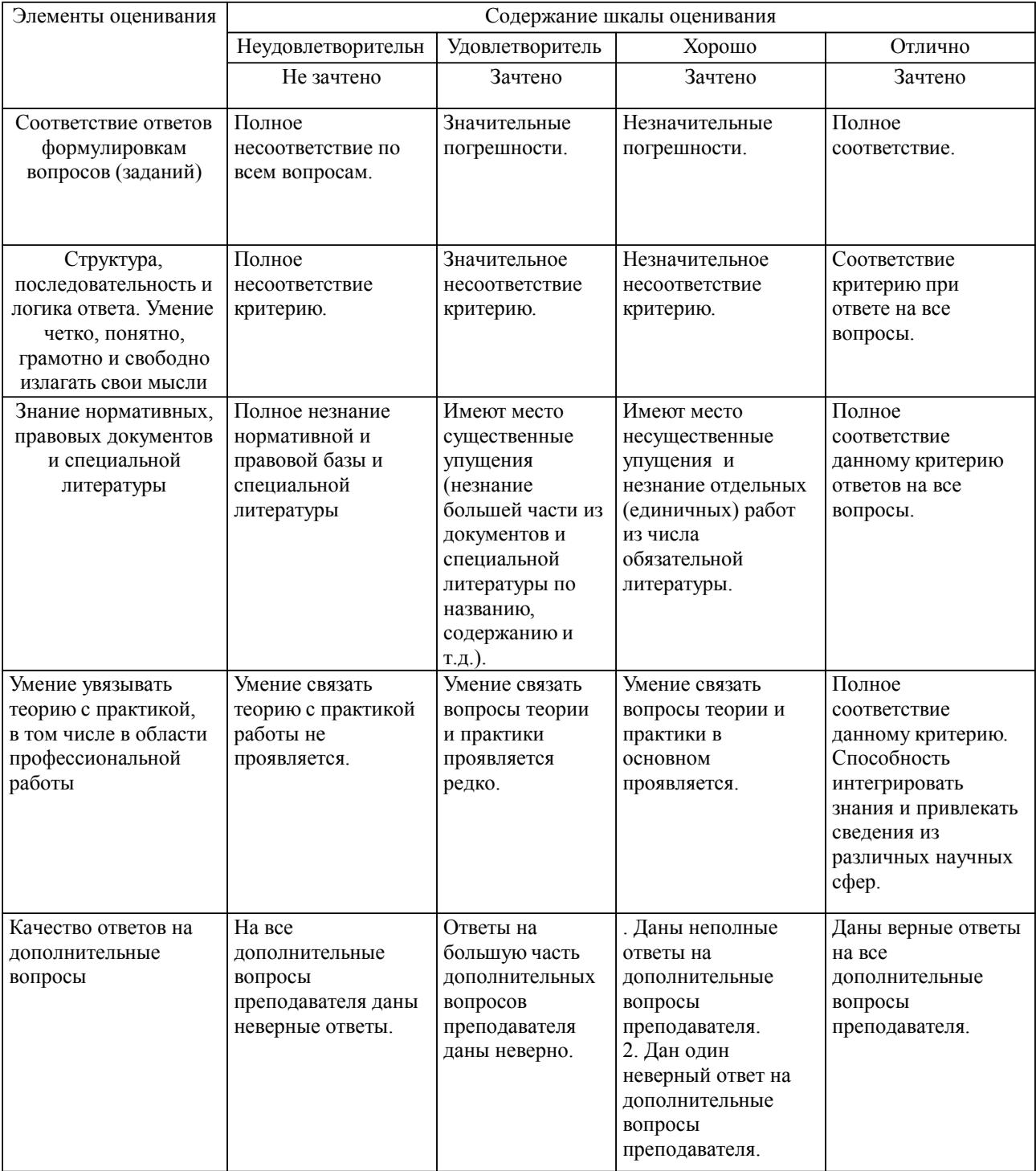

Оценка ответа обучающегося на вопросы, задачу (задание) экзаменационного билета, зачета

Примечание: итоговая оценка формируется как средняя арифметическая результатов элементов оценивания.

# Оценка ответа обучающегося при защите курсового работы/курсового проекта

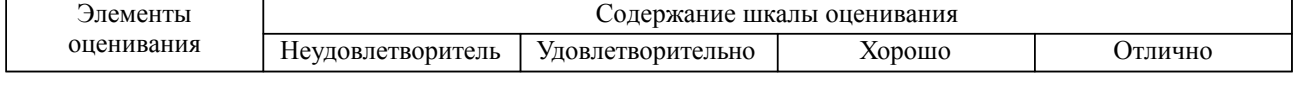

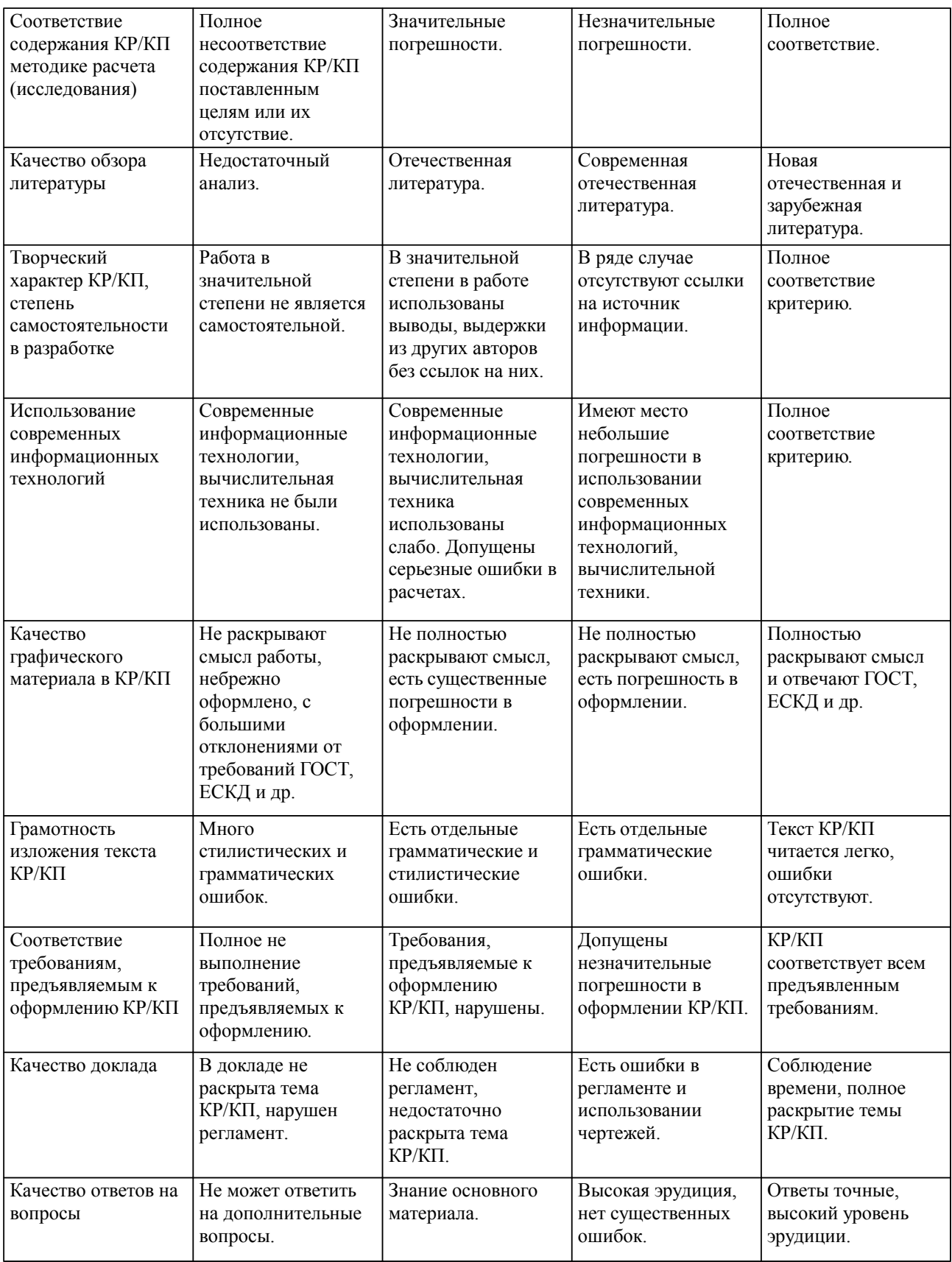

Примечание: итоговая оценка формируется как средняя арифметическая результатов элементов оценивания.